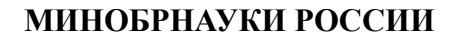

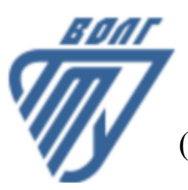

Волжский политехнический институт

(филиал) федерального государственного бюджетного образовательного учреждения высшего образования «Волгоградский государственный технический университет»

 **Автомеханический факультет**

Автомеханический факультет Декан Костин В.Е. 31.08.2022 г. УТВЕРЖДЕНО

# **Инженерная и компьютерная графика**

рабочая программа дисциплины (модуля, практики)

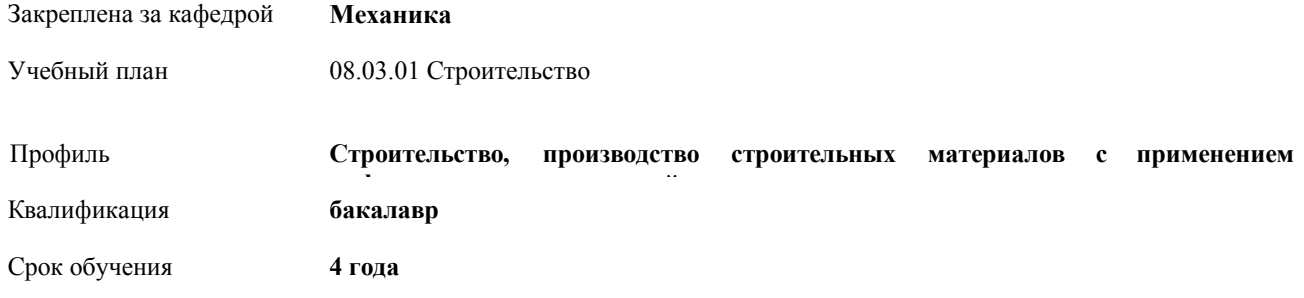

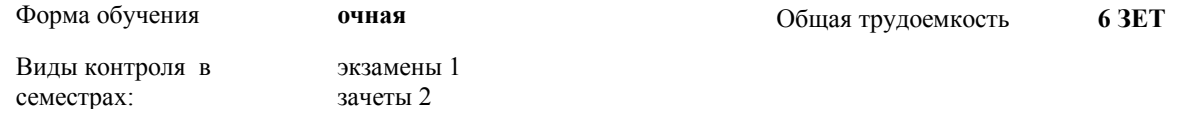

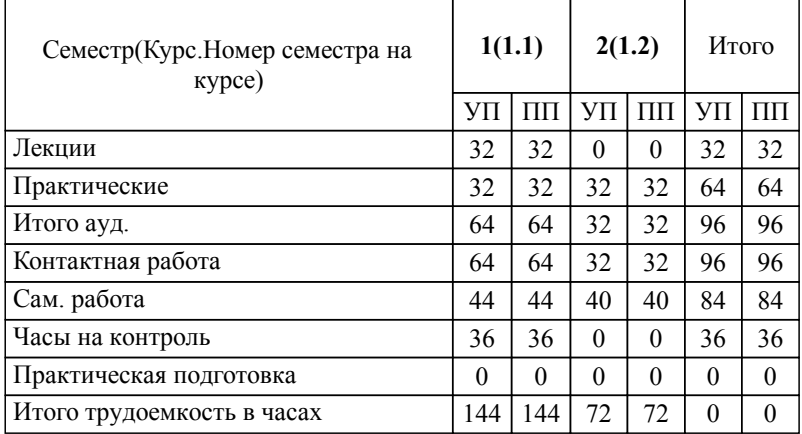

### ЛИСТ ОДОБРЕНИЯ И СОГЛАСОВАНИЯ РАБОЧЕЙ ПРОГРАММЫ

#### Разработчик(и) программы:

доцент, к.т.н., Тышкевич В.Н.

Рецензент(ы): (при наличии) *д.т.н., профессор, Крюков С.А.*

**Инженерная и компьютерная графика** Рабочая программа дисциплины (модуля, практики)

разработана в соответствии с ФГОС ВО:

Федеральный государственный образовательный стандарт высшего образования - бакалавриат по направлению подготовки 08.03.01 Строительство (приказ Минобрнауки России от 31.05.2017 г. № 481)

08.03.01 Строительство составлена на основании учебного плана:

Профиль: Строительство, производство строительных материалов с применением информационных технологий

утвержденного учёным советом вуза от 31.05.2023 протокол № 10.

Рабочая программа одобрена на заседании кафедры: Механика Зав. кафедрой, к.т.н., доцент, декан ФАМ Костин В.Е.

СОГЛАСОВАНО: Автомеханический факультет Председатель НМС факультета Костин В.Е. Протокол заседания НМС факультета № 1 от 31.08.2022 г.

Рабочая программа дисциплины (модуля, практики) актуализирована 31.08.2023

#### **1. ЦЕЛИ И ЗАДАЧИ ОСВОЕНИЯ ДИСЦИПЛИНЫ (МОДУЛЯ, ПРАКТИКИ). ВИД, ТИП ПРАКТИКИ, СПОСОБ И ФОРМА (ФОРМЫ) ЕЕ ПРОВЕДЕНИЯ.**

Целью преподавания дисциплины является: выработка знаний и навыков, необходимых студентам для выполнения и чтения технических чертежей, выполнения эскизов деталей, составления конструкторской и технической документации, развитие пространственного воображения, конструктивно-геометрического и инновационного мышления, способность к анализу пространственных форм, изучению современных способов и практических основ создания чертежей деталей и механизмов, современных зданий и сооружений, умению решать на моделях и чертежах задачи, связанные с проектированием зданий сооружений.

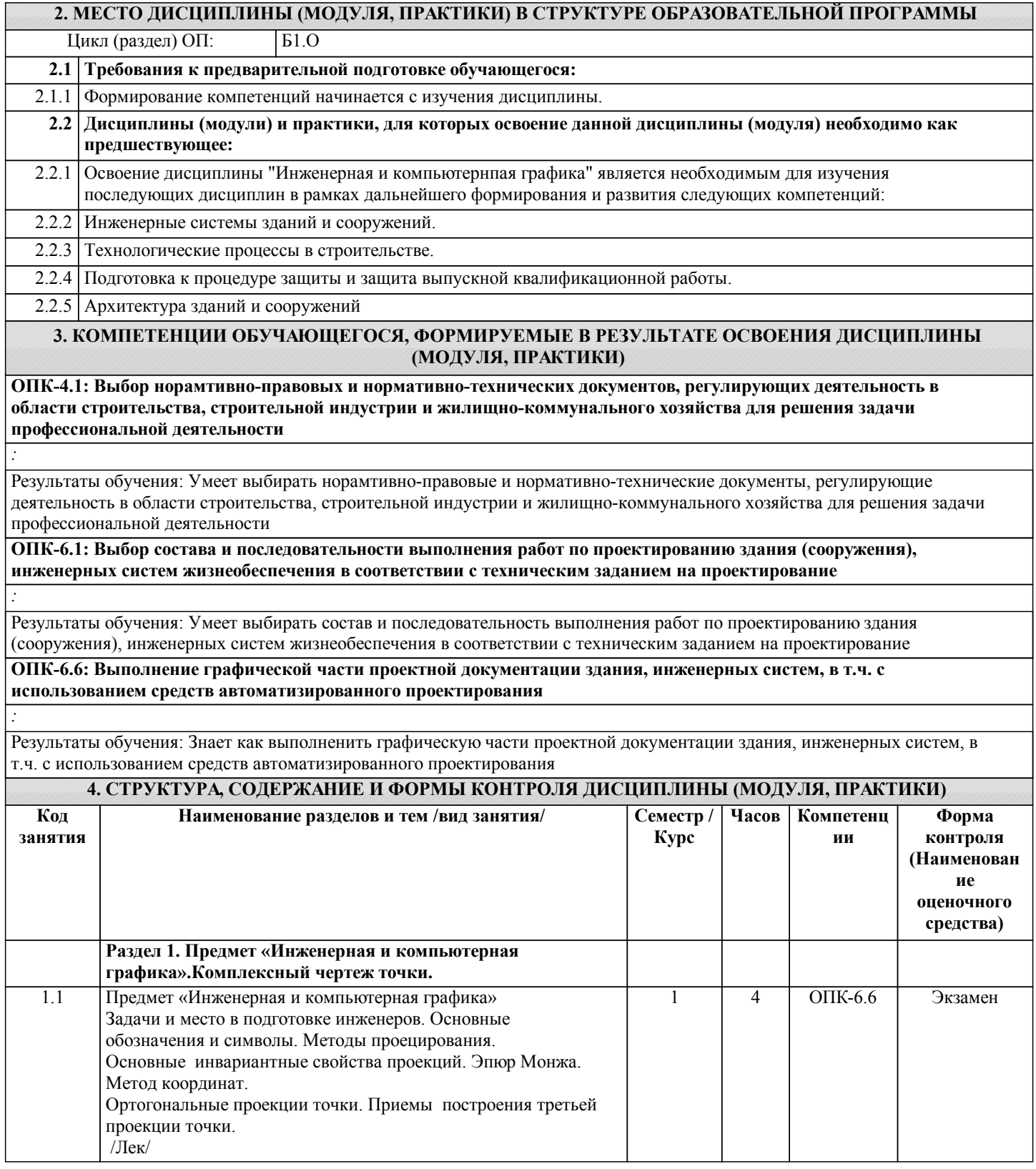

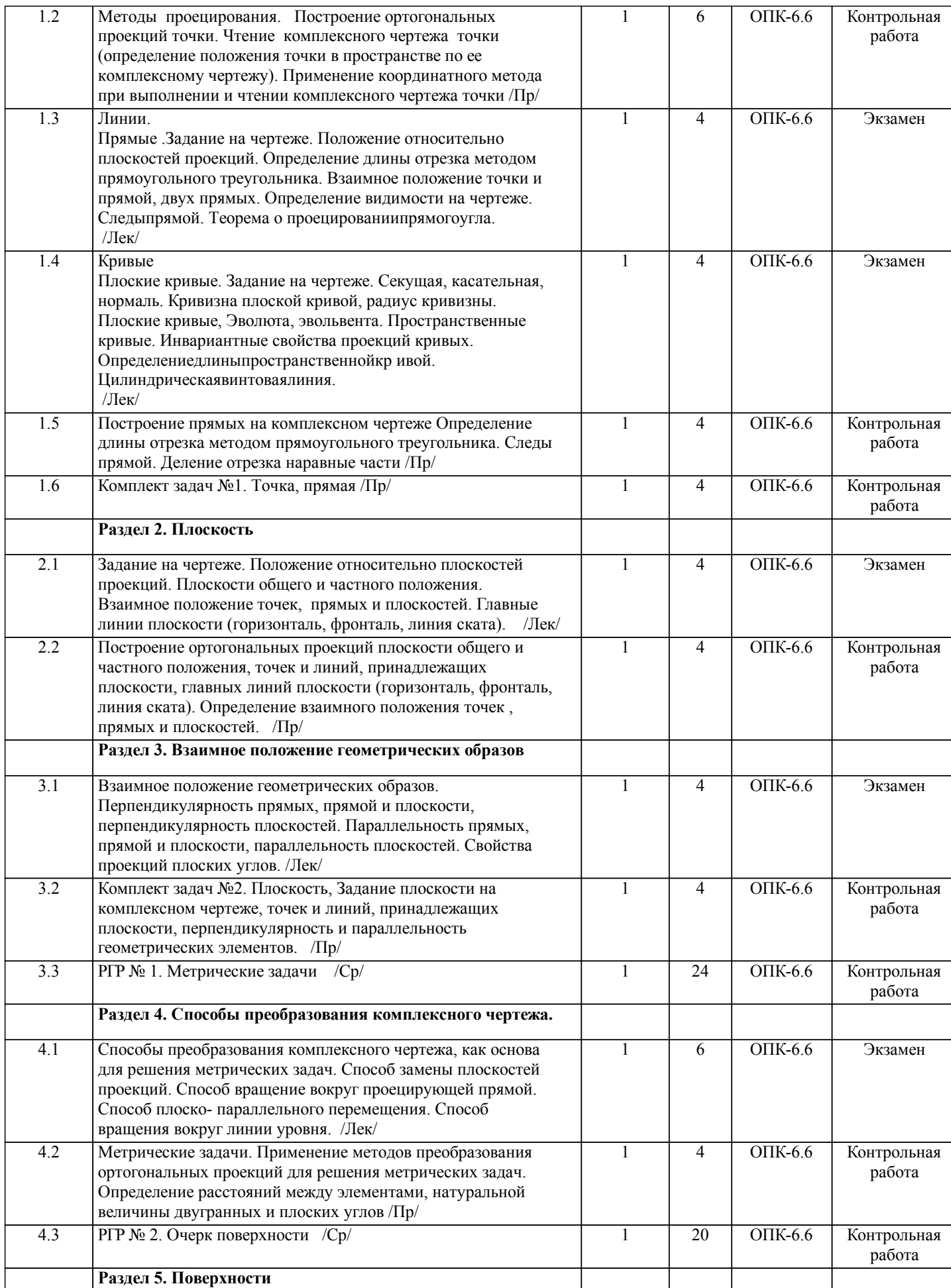

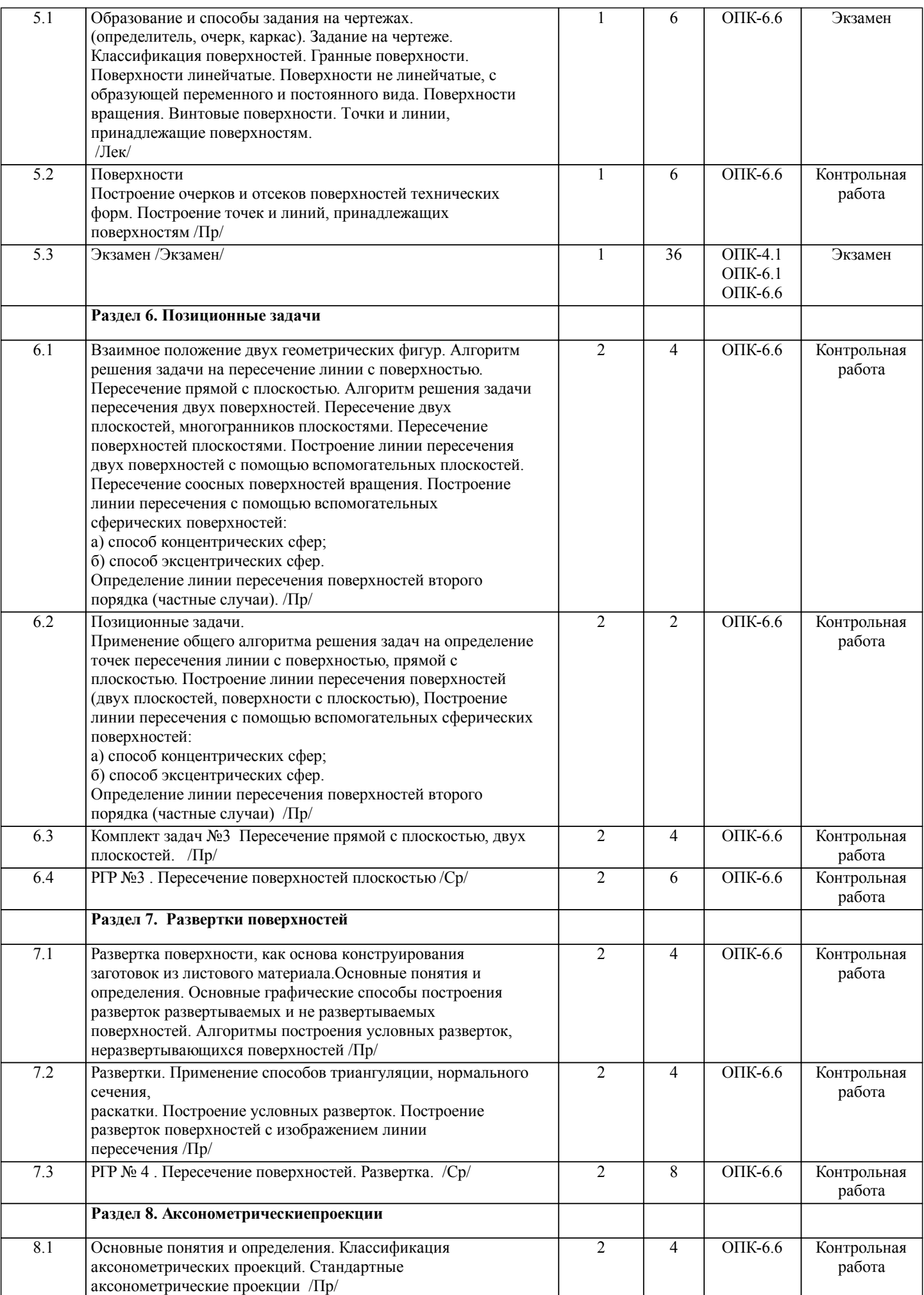

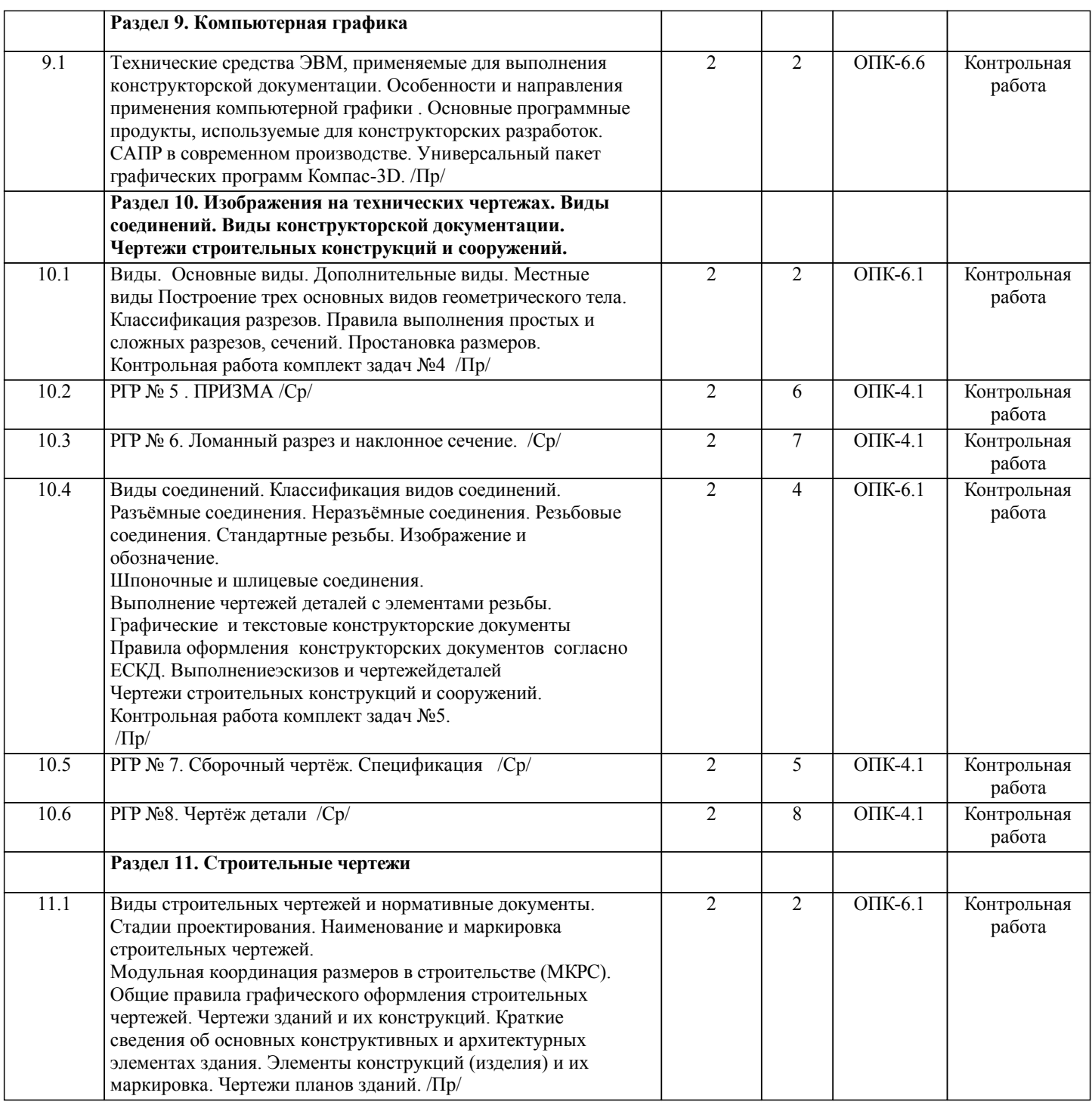

Примечание. Формы контроля: Эк – экзамен, К- контрольная работа, Ко- контрольный опрос, Сз- семестровое задание, З-зачет, ОП -отчет по практике.

### **5. ФОНД ОЦЕНОЧНЫХ СРЕДСТВ**

 Оценочные средства планируемых результатов обучения представлены в виде фондов оценочных средств (ФОС), разработанных в соответствии с локальным нормативным актом университета. ФОС может быть представлен в Приложении к рабочей программе.

Контрольные вопросы для проведения текущего контроля и промежуточной аттестации по итогам освоения дисциплины: Тестовые задания для подготовки к промежуточной аттестации по итогам освоения дисциплины

Вопрос 1 (УК-3.5)

Деловая графика предназначена

1) Для визуализации объектов научных исследований, графической обработки результатов расчетов, проведения вычислительных экспериментов с наглядным представлением их результатов

2) Для создания иллюстраций в отчётной документации, плановых и статистических сводках различных учреждений.

3) Для создания плоских изображений (проекции, сечения) и пространственных, трехмерных, изображений.

4) Для создания рекламных роликов, мультфильмов, компьютерных игр, видеоуроков, видеопрезентаций и т.п.

Вопрос 2(УК-3.5)

В зависимости от способа формирования изображений компьютерную графику подразделяют на:

1) растровую графику; векторную графику; фрактальную графику; трехмерную графику. 2) конструкторскую графику, деловую графику, научную, иллюстративную графику 3) растровую графику; векторную графику; фрактальную графику; конструкторскую графику 4) конструкторскую графику, деловую графику, фрактальную графику; Вопрос 3 (УК-3.5) Что является базовым элементом фрактальной графики? 1) Линия. 2) Формула. 3) Точка. 4) Нет правильного ответа. Вопрос 4 (УК-3.5) Что называется примитивом в КОМПАС 3D? 1) Совокупность нескольких параллельных между собой ломаных. 2) Геометрический элемент, который воспринимается как единое целое. 3) Несколько геометрических объектов. 4) Нет правильного ответа. Вопрос 5 (УК-3.5) Какие команды находятся на инструментальной панели измерения КОМПАС 3D. 1) Позволяющие строить чертежи в автоматическом режиме. 2) Обеспечивающие линейные, угловые и другие измерения. 3) Позволяющие нанести любой тип размера. 4) Нет правильного ответа. Вопрос 1 (ОПК-4.1) Спецификация – это… 1) документ, содержащий в зависимости от его назначения соответствующие данные, сведенные в таблицу 2) документ, содержащий описание устройства и принципа действия разрабатываемого изделия 3) документ, содержащий расчеты параметров и величин 4) документ, определяющий состав сборочной единицы, комплекса или комплекта 5) документ, содержащий требования к изделию, его изготовлению и контролю Вопрос 2 (ОПК-4.1) Формату А3 соответствует … 1) 3 формата А5 2) 4 формата А2 3) 2 формата А2 4) 2 формата А4 Вопрос 3(ОПК-4.1) Деталью называют… 1) изделие, изготовленное из однородного материала без применения сборочных операций 2) изделие, которое входит в состав какого-либо механизма 3) предмет, который чертят 4) изделие, изготовленное на станке 5) любое изделие Вопрос 4 (ОПК-4.1) ЕСКД устанавливает следующее число основных видов: … 1) шесть 2) три 3) один 4) четыре Вопрос 5 (ОПК-4.1) Конструкторский документ, содержащий изображение изделия, размеры и другие данные для его сборки (изготовления) и контроля называется ... 1) монтажный чертеж 2) габаритный чертеж 3) сборочный чертеж 4) чертеж общего вида 5) схема Вопрос 1 (ОПК-6.1) Обозначение А(4:1) применяется при изображении … 1) выносного элемента 2) сложного разреза 3) сечения 4) простого разреза Вопрос 2 (ОПК-6.1) Запись в спецификации Болт М12-8gх60.58 ГОСТ 7798 – 70 должна быть сделана в графе «\_\_\_» 1) Наименование

2) Обозначение 3) Количество 4) Примечание Вопрос 3 (ОПК-6.1) Трубная цилиндрическая резьба обозначается буквой … 1) Tr 2) G 3) R 4) S Вопрос 4 (ОПК-6.1) Обозначение масштаба увеличения в основной надписи согласно ГОСТ 2.302-68 правильно указано:  $1)$   $2.1$ 2) М2:1 3) М1:4 4) 1:2 Вопрос 5 (ОПК-6.1) Спецификация – это … 1) графический документ 2) текстовый документ 3) эскизный проект 4) пояснительная записка Вопрос 1 (ОПК-6.6) Минимальное расстояние между размерной линией и параллельной ей линией контура детали составляет им. 1) 10 2) 5  $3)7$ 4) 15 Вопрос 2 (ОПК-6.6) Какое резьбовое соединение рекомендуется для наиболее ответственных конструкций 1) болтовое 2) винтовое<br>3) шпилечн 3) шпилечное Вопрос 3 (ОПК-6.6) Правильное условное изображение резьбы в отверстии 1) тонкой сплошной линией на три четверти периметра 2) тонкой сплошной линией на две трети периметра 3) тонкой штриховой линией на три четверти периметра 4) тонкой штрихпунктирной линией на три четверти периметра Вопрос 4 (ОПК-6.6) Какую надпись нужно сделать над изображением, полученным по направлению стрелки А? 1) А-А 2) Вид А 3) А 4) Вид А Вопрос 5 (ОПК-6.6) Разрез, полученный несколькими параллельными секущими плоскостями называется 1) простым 2) ломанным 3) ступенчатым Вопрос 6 (ОПК-6.6) Что такое эскиз в КОМПАС 3D? 1) Специальный конструкторский документ. 2) Объект трехмерного моделирования, созданный средствами чертежно-графи¬ческого редактора. 3) Набросок будущего чертежа. 4) Нет правильного ответа. Вопрос 7 (ОПК-6.6) Способы отображения модели (КОМПАС 3D) 1) Упрощенное, нормальное, точное. 2) Каркас, без невидимых линий, невидимые тонкие, полутоновое, полутоновое с карка-сом. 3) Автоматическое, полуавтоматическое, ручное. 4) Нет правильного ответа. Вопрос 8 (ОПК-6.6) Сборка в КОМПАС -3D. 1) Вид графической конструкторской документации. 2) Трехмерная модель, объединяющая модели деталей, подсборок и стандартных изделий, и содержащая информацию о взаимном положении этих ком¬понентов и зависимостях между па-раметрами их элементов. 3) Плоский чертеж, оформленный в соответствии с ГОСТ.

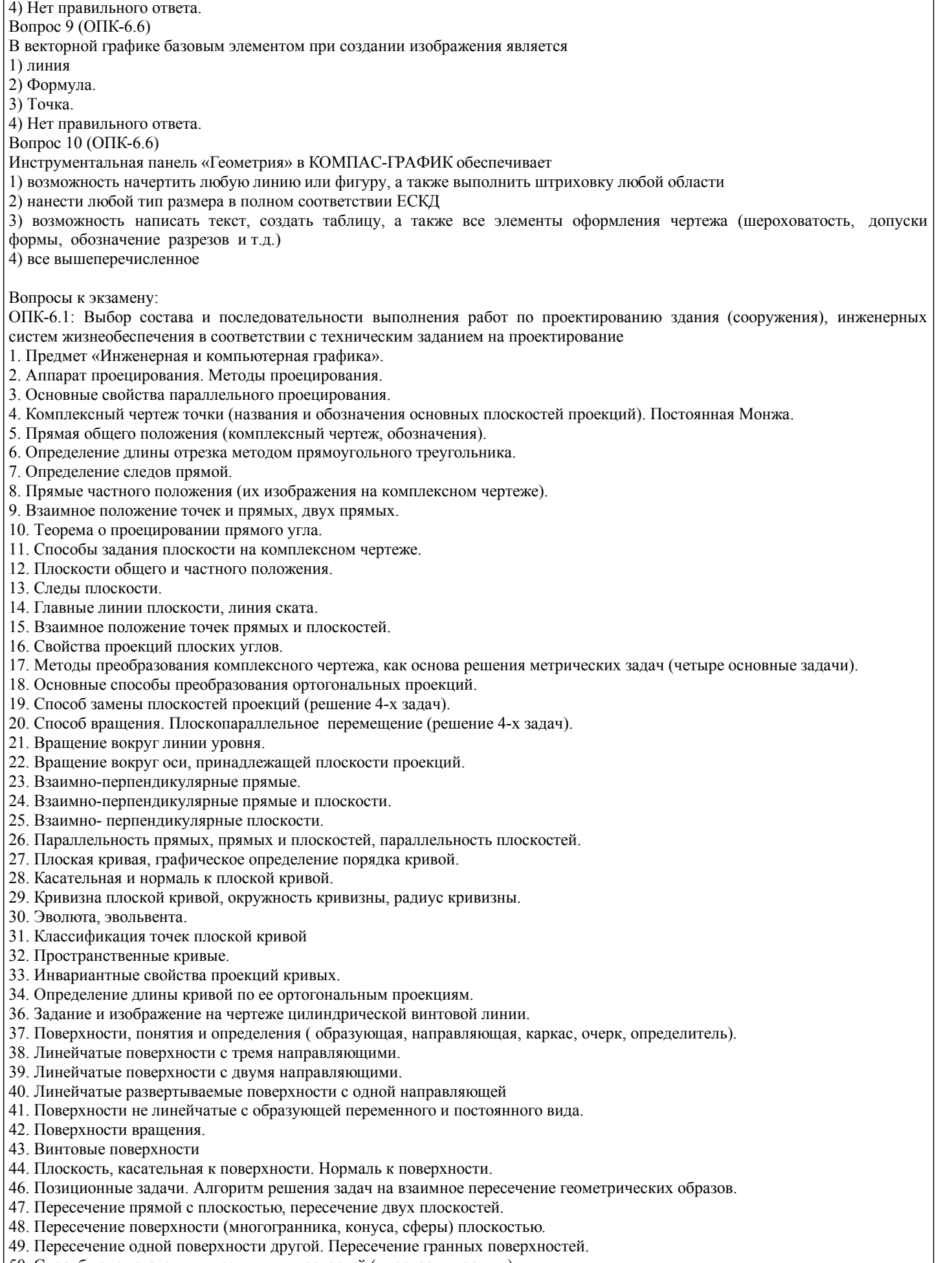

- 50. Способ вспомогательных секущих плоскостей (плоскости уровня ).
- 51. Пересечение соосных поверхностей вращения

52. Определение линии пересечения двух поверхностей вращения с помощью сфер (концентрических, эксцентрических).

- 53. Частные случаи пересечения поверхностей второго порядка.
- 54. Развертки (точные, приближенные, условные).
- 55. Способы построения разверток (способ треугольников, способ нормального сечения, способ раскатки).
- 56. Способы построения условных разверток.
- 57. Аксонометрическое проецирование (основные понятия).
- 58. ТеоремаПольке. Коэффициентыискажения.
- 59. Виды прямоугольной и косоугольной аксонометрии.
- 60. Основные направления применения компьютерной графики.
- 61. Растровая, векторная, фрактальная графика.
- 62. Достоинство 3D моделирования для конструкторской деятельности.
- 63. САПР, как основа развития конструкторской деятельности.
- 64. Преимущества использования САПР по сравнению с традиционными разработками.
- 65. Общие сведения для работы в КОМПАС-3D. Основные приложения.
- 66. Рабочий стол КОМПАС-3D.
- 67. Выполнение чертежей в системе КОМПАС-3D с помощью слоев
- 68. Моделирование трехмерных объектов в системе КОМПАС-3D

ОПК-4.1: Выбор норамтивно-правовых и нормативно-технических документов, регулирующих деятельность в области строительства, строительной индустрии и жилищно-коммунального хозяйства для решения задачи профессиональной деятельности

- 1.Какие основные правила применяются при простановке размеров?
- 2.Изображения на технических чертежах
- 1.Что называется видом?
- 2.Какие основные виды, применяемые на чертежах?
- 3.Какие бывают дополнительные виды?
- 4.Какое изображение называется разрезом?
- 5.Какой разрез называется простым?
- 6.Какой разрез называется сложным?
- 7.Как подразделяются сечения в зависимости от изображения их на чертеже?
- 8.Какой линией изображают контур вынесенного сечения?
- 9.Какой линией изображают контур наложенного сечения?
- 10.Какие надписи сопровождают сечения?
- 11.В каких случаях надписи над разрезом или сечением отсутствуют?
- 12.В каких случаях на изображении можно совмещать часть вида с частью разреза?
- 13.Как изображается на чертеже местный разрез?
- 14.Под каким углом следует выполнять линии штриховки?
- 15.Как на чертеже выделяются разрезанные части изделия?
- 16.Как называется линия, указывающая на чертеже положение секущей плоскости. Каковадлина и толщинаэтойлинии?
- 17.В каких случаях положение секущей плоскости при выполнении разреза на чертеже не указывается?
- 18.Какими линиями выполняется штриховка?
- 19.Какой вид имеет штриховка в разрезах деталей из металла, пластмасс, резины?
- 20.Какое расстояние между линиями штриховки следует соблюдать?
- 21.В каких случаях угол наклона линий штриховки может быть 30° или 60°?
- 22.В чем заключается особенность изображения в разрезе деталей с ребрами жесткости?
- 23.Какое изображение на чертеже называется выносным элементом, в каком масштабе оно выполняется, где указывается масштаб?
- 24.Какие конструктивные элементы называются фасками; каково их функциональное назначение; как проставляются на чертежах размеры этих элементов?
- 25.Какие конструктивные элементы называются проточками; каково их функциональное назначение; как проставляются на чертежах размеры этих элементов?
- 26.Какие конструктивные элементы называются лысками; каково их функциональное назначение; как они изображаются на чертежах?
- 27.Общие сведения об изделиях и их составных частях
- 28.Что называются изделием?
- 29.Какие виды изделий вы знаете?
- 30.Как классифицируются детали?
- 31.Что называется сборочной единицей?
- 32.Виды соединений. Какие виды соединений называются разъемными, а какие неразъемными?
- 33.Какие вы знаете разъемные соединения?
- 34.Какая поверхность на детали называется резьбовой?
- 35.Как на чертежах изображается резьба?
- 36.Что называется шагом резьбы, ходом резьбы?
- 37.Какая резьба называется цилиндрической, как изображается на чертеже?
- 38.Какая резьба называется конической, как изображается на чертеже?
- 39.Что называется профилем резьбы?
- 40.Как классифицируются резьбы в зависимости от профиля?
- 41.Как обозначается на чертеже метрическая резьба?
- 42.Как обозначается на чертеже трапецеидальная резьба?
- 43.Как обозначается на чертеже упорная резьба?

44.Как обозначается на чертеже трубная коническая резьба?

45.Какой линией изображается на чертеже граница резьбы

46.Что называется сбегом, недорезом резьбы?

47.Как изображается резьба в поперечных сечениях и на видах в направлении вдоль оси вращения?

48.До какой линии проводятся линии штриховки при изображении резьбы в отверстии в поперечных разрезах и сечениях? УК-3.5

49.Как изображается на чертеже соединение сегментной шпонкой?

50.Как изображается на чертеже соединение призматической шпонкой?

51.Как изображается на чертеже соединение клиновой шпонкой?

52.Как изображается на чертеже шлицевое соединение. Где указывается обозначение шлицевого соединения?

53.Как обозначаются на чертежах сварные, паяные, клеевые соединения?

54.Конструкторские документы. Сборочный чертеж

55.Какие виды конструкторских документов Вы знаете?

56.Какой конструкторский документ называется эскизом? ковы правила его выполнения?

57.Какой конструкторский документ называется чертежом детали, каковы правила его выполнения?

58.На какие изделия выпускается сборочный чертеж?

59.Какие изображения выполняются на сборочном чертеже?

60.Для чего на сборочном чертеже проставляют позиции. Где они проставляются?

61.Какие сведения указываются на сборочных чертежах ?

62.Какие правила существуют для штриховки изображений смежных деталей в разрезах на сборочном чертеже?

63.Какие упрощения допускаются при выполнении сборочных чертежей?

64.Какие размеры проставляются на сборочных чертежах?

65.Для каких целей предназначена спецификация?

66.Для каких изделий выпускается спецификация?

67.Из каких разделов может состоять спецификация? В какой последовательности они располагаются?

68.В каком разделе и в какой последовательности записываются в спецификацию стандартные крепежные детали?

69.Как маркируются строительные чертежи?

70.Что называется фасадом здания? Как задается название фасада?

71.Что называется планом здания? Какое название дают планам гражданских зданий? промышленных зданий? Что показывают на планах зданий?

72.Что называется разрезом здания? Где и как обозначается секущая плоскость? Для чего служат разрезы?

73.Как наносят координационные оси здания? Как обозначаются координационные оси?

74.Как осуществляется привязка наружных стен к координационным осям? внутренних стен? стен лестничных клеток?

75.Какие масштабы применяются при выполнении планов, разрезов, фасадов? узлов, фрагментов планов, разрезов, фасадов?

76.В каких единицах проставляются размеры на строительных чертежах? Чем отличается нанесение размеров на строительных чертежах? Чем ограничиваются размерные линии?

77.Где наносятся высотные отметки? В каких единицах выставляются высотные отметки? Какая отметка назначается нулевой?

78.Где наносится площадь помещений? В каких единицах наносится площадь помещений?

79.Назовите особенности выполнения чертежей узлов металлических конструкций.

80.Какая штриховка применяется для обозначения материала дерева в сечении? бетона? железобетона?

81.Что такое единая модульная система (ЕМС) в строительстве? Цель применения ЕМС.

82.Что такое модуль и какова его численная величина?

83.Перечислить основные конструктивные элементы здания.

84.Что такое проём? Что такое простенок?

85.Дать определение координационных осей. Обозначение координационных осей.

86.Как выполняется привязка наружных стен к координационным осям?

87.В каком случае применяется центральная привязка?

88.Что такое план этажа? Как на плане этажа указывается площадь помещения?

89.В каких единицах проставляются размеры на плане этажа здания?

90.Дать определение разреза здания. Какие бывают разрезы здания?

91.Уровень какого элемента конструкции жилого дома принимают на разрезе за нулевой?

92.Как на плане необходимо провести секущую плоскость для выполнения разреза здания?

93.Что такое проступь и подступёнок?

94.В каких единицах и как проставляются размеры на разрезе здания?

95.Дать определение фасада здания.

96.Толщина линии, показывающей землю.

В рамках освоения дисциплины «Инженерная и компьютерная графика» используются следующие критерии оценивания знаний студентов по оценочным средствам:

Студент в результате выполнения и сдачи оценочного средства может получить следующие оценки. Отлично

Полностью и правильно выполнено, и оформлено задание.

При отчёте студент дал полные и правильные ответы на 90-100% задаваемых вопросов по теме работы. Хорошо

Полностью и с небольшими неточностями выполнено и оформлено задание.

При отчёте студент дал не полные и с небольшими ошибками ответы на все задаваемые вопросы по теме работы или доля правильных ответов составила 70 – 89%.

Удовлетворительно

Не полностью и с ошибками выполнено и оформлено задание.

При отчёте студент дал не полные ответы и не на все задаваемые вопросы по теме работы. Доля правильных ответов составила 50 – 69%.

Неудовлетворительно

Студент не выполнил задание. Доля правильных ответов составила менее 50%.

Оценивание компетенций при изучении дисциплины «Инженерная и компьютерная графика»

Исходя из 100-балльной (пятибалльной) системы оценивания системы оценки успеваемости студентов, в ходе освоения изучаемой дисциплины студент получает итоговую оценку, по которой оценивается уровень освоения компетенций. 90-100 баллов (отлично) повышенный уровень

Студент демонстрирует сформированность компетенций на повышенном уровне, обнаруживает всестороннее, систематическое и глубокое знание учебного материала, усвоил основную литературу и знаком с дополнительной литературой, рекомендованной программой, умеет свободно выполнять практические задания, предусмотренные программой, свободно оперирует приобретенными знаниями, умениями и навыками, применяет их в ситуациях повышенной сложности.

76-89 баллов (хорошо) базовый уровень

Студент демонстрирует сформированность дисциплинарной компетенций на базовом уровне: основные знания, умения и навыки освоены, но допускаются незначительные ошибки, неточности, затруднения при аналитических операциях, переносе знаний, умений и навыков на новые, нестандартные ситуации.

61-75 баллов (удовлетворительно) пороговый уровень

Студент демонстрирует сформированность компетенций на пороговом уровне: в ходе контрольных мероприятий допускаются значительные ошибки, проявляется отсутствие отдельных знаний, умений, навыков по компетенциям, студент испытывает значительные затруднения при оперировании знаниями, умениями и навыками при их переносе на новые ситуации

0-60 баллов (неудовлетворительно) уровень освоения компетенций ниже порогового

Компетенции не сформированы. Проявляется недостаточность знаний, умений, навыков.

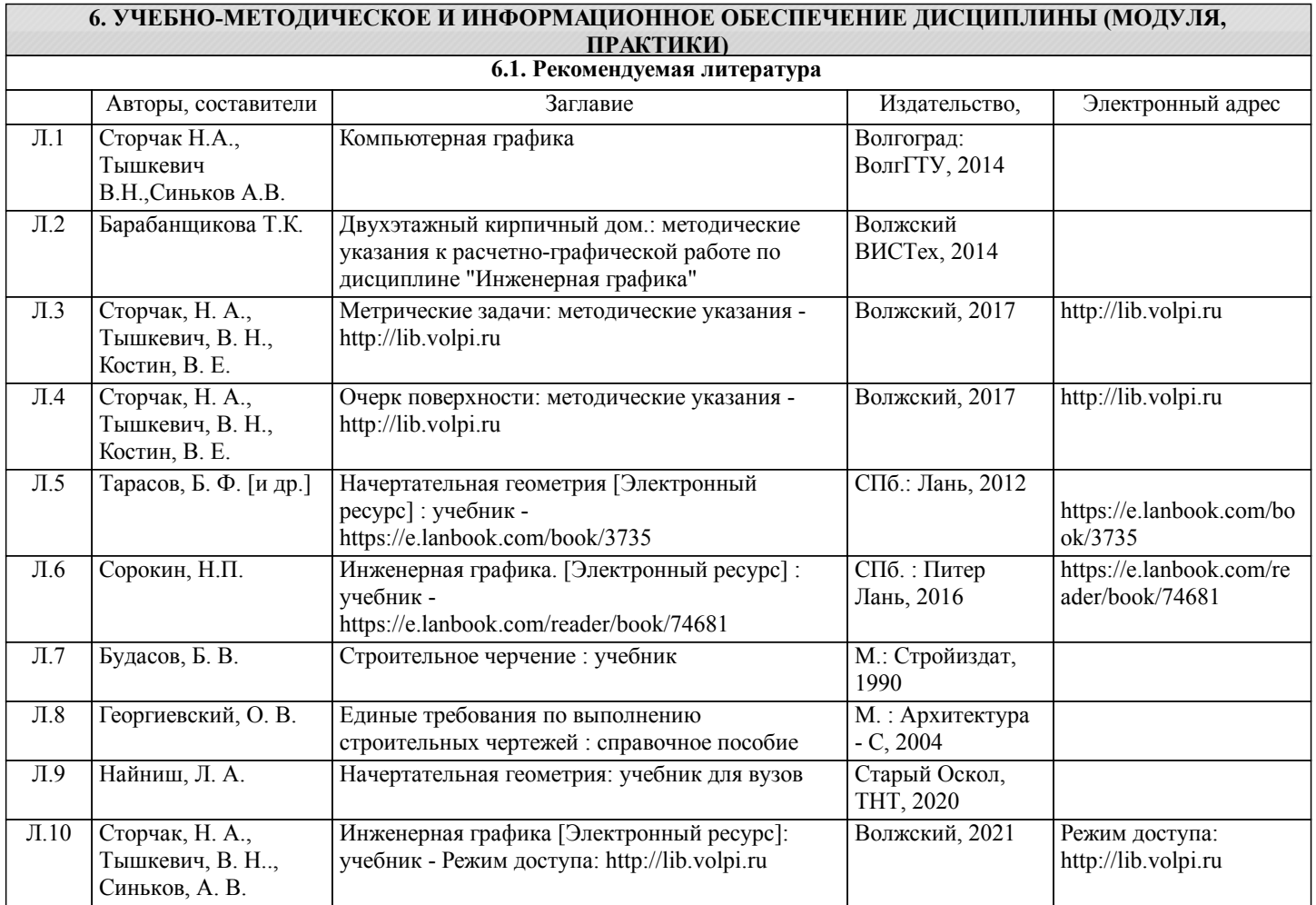

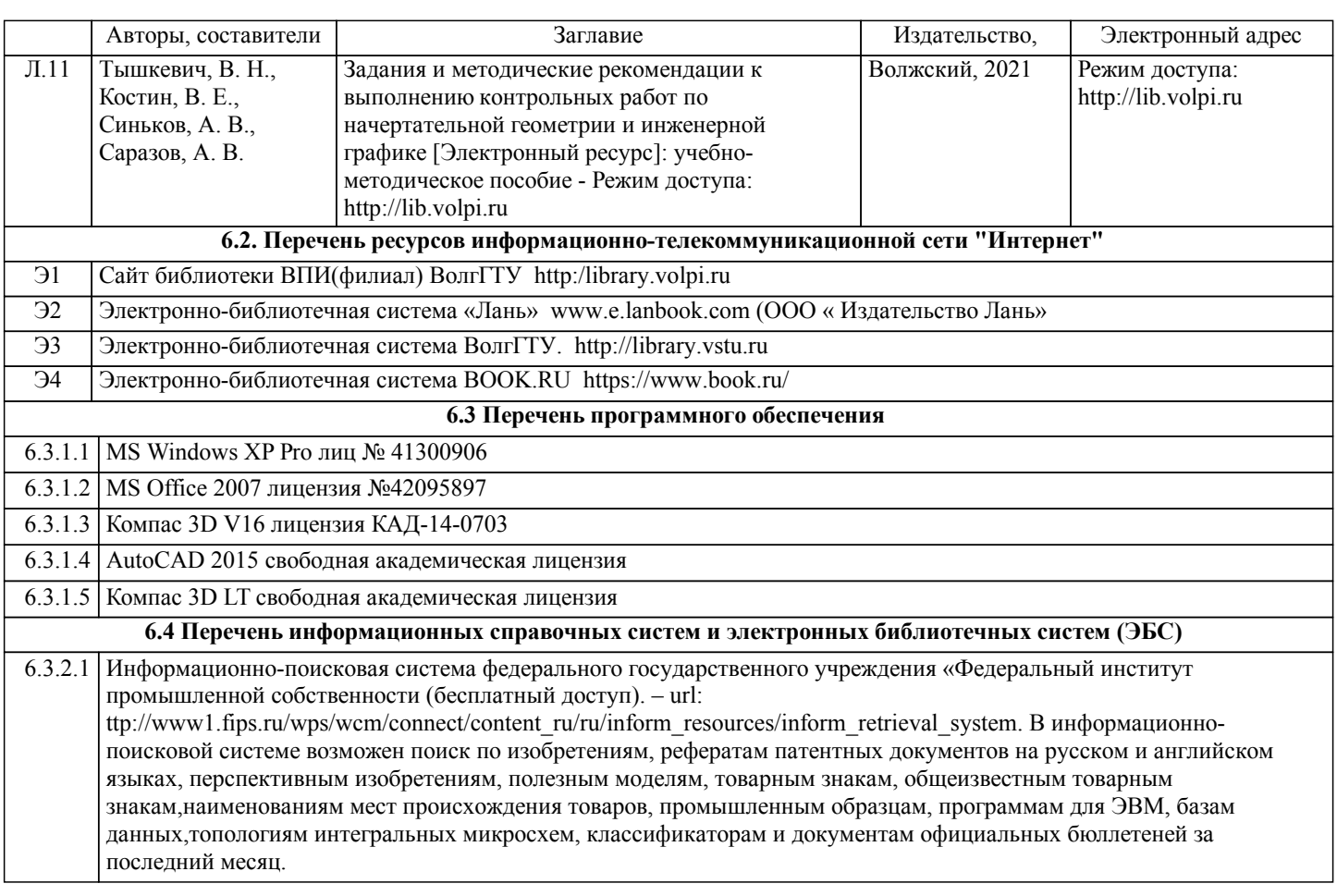

#### **7. МАТЕРИАЛЬНО-ТЕХНИЧЕСКОЕ ОБЕСПЕЧЕНИЕ ДИСЦИПЛИНЫ (МОДУЛЯ, ПРАКТИКИ) /ОБОРУДОВАНИЕ**

7.1 Помещения для проведения лекционных, практических занятий укомплектованы необходимой специализированной учебной мебелью, учебной доской и техническими средствами для представления учебной информации студентам. Практические занятия проводятся в аудитории компьютерной графики (комплект плакатов, модели детеалей и сборочных единиц) и компьютерном классе (11 комп.)

7.2 Помещение для самостоятельной работы студентов, оснащено 2 компьютерами с доступом в Интернет, предназначенные для работы в электронной информационно-образовательной среде вуза.

## **8. МЕТОДИЧЕСКИЕ УКАЗАНИЯ ДЛЯ ОБУЧАЮЩИХСЯ ПО ОСВОЕНИЮ ДИСЦИПЛИНЫ (МОДУЛЯ, ПРАКТИКИ)**

К современному специалисту общество предъявляет достаточно широкий перечень требований, среди которых немаловажное значение имеет наличие у выпускников определенных способностей и умения самостоятельно добывать знания из различных источников, систематизировать полученную информацию, давать оценку конкретной ситуации. Формирование такого умения происходит в течение всего периода обучения через участие студентов в лекционных и практических занятиях, при выполнении расчетных заданий. При этом самостоятельная работа студентов играет решающую роль в ходе всего учебного процесса.

1) Перед началом изучения курса рекомендуется познакомиться с целями и задачами изучения курса. При необходимости можно просмотреть разделы дисциплин, определяющих начальную подготовку.

2)Указания по планированию и организации времени, необходимого для изучения дисциплины. Рекомендуется следующим образом организовать время, необходимое для изучения дисциплины: Изучение теоретического материала по учебнику и конспекту – 1 час в неделю.

3)Описание последовательности действий студента («сценарий изучения дисциплины»):

Для понимания материала и качественного его усвоения рекомендуется такая последовательность действий:

1. В течение недели выбрать время (1 час) для работы с литературой в библиотеке.

2. При подготовке к практическим занятиям следующего дня, необходимо сначала прочитать основные понятия и подходы по теме домашнего задания. При выполнении упражнения или задачи нужно сначала понять, что требуется в задаче, какой теоретический материал нужно использовать, наметить план решения задачи.

4)Рекомендации по использованию материалов учебно-методического комплекса: рекомендуется использовать методические указания по курсу.

5)Рекомендации по работе с литературой:

Теоретический материал курса становится более понятным, когда дополнительно к прослушиванию лекции и изучению конспекта, изучаются и книги. Легче освоить курс придерживаясь одного учебника и конспекта. Рекомендуется, кроме «заучивания» материала, добиться состояния понимания изучаемой темы дисциплины. С этой целью рекомендуется после изучения очередного параграфа выполнить несколько простых упражнений на данную тему. Кроме того, очень полезно мысленно задать себе следующие вопросы (и попробовать ответить на них): о чем этот параграф?, какие новые понятия введены, каков их смысл?, что даст это на практике?.

6) Рекомендации по подготовке к зачету (экзамену):

Необходимо использовать рекомендуемую литературу. Кроме «заучивания» материала к зачету, очень важно добиться состояния понимания изучаемых тем дисциплины. С этой целью рекомендуется после изучения очередного материала выполнить несколько упражнений на данную тему.

При подготовке к зачету (экзамену) нужно изучить теорию: определения всех понятий и подходы к оцениванию до состояния понимания материала и самостоятельно решить по нескольку типовых задач из каждой темы. При решении задач всегда необходимо уметь качественно интерпретировать итог решения.

7) Указания по организации работы с контрольно-измерительными материалами, по выполнению домашних заданий: При выполнении домашних заданий необходимо сначала прочитать основные понятия и подходы по теме задания. При выполнении упражнения или задачи нужно сначала понять, что требуется в задаче, какой теоретический материал нужно использовать, наметить план решения задачи, а затем приступить к расчетам и сделать качественный вывод.

Методические рекомендации по обучению лиц с ограниченными возможностями здоровья и инвалидов Студенты с ограниченными возможностями здоровья имеют свои специфические особенности восприятия, переработки материала. Подбор и разработка учебных материалов для таких студентов производится с учетом того, чтобы предоставлять этот материал в различных формах так чтобы инвалиды с нарушениями слуха получали информацию визуально, с нарушениями зрения - аудиально. Предусмотрено в случае необходимости создание текстовой версии любого нетекстового контента для его возможного преобразования в альтернативные формы, удобные для различных пользователей, альтернативную версию медиаконтентов, возможность масштабирования текста и изображений без потери качества, доступность управления контентом с клавиатуры.

Особенности проведения текущей и промежуточной аттестации для лиц с ограниченными возможностями здоровья и инвалидов

Для осуществления процедур текущего контроля успеваемости и промежуточной аттестации указанных обучающихся создаются фонды оценочных средств, адаптированные для инвалидов и лиц с ограниченными возможностями здоровья и позволяющие оценить достижение ими запланированных в основной образовательной программе результатов обучения и уровень сформированности всех компетенций, заявленных в образовательной программе. Такие оценочные средства создаются по мере необходимости с учетом различных нозологий. Форма проведения текущей аттестации для лиц с ограниченными возможностями здоровья и инвалидов устанавливается с учетом индивидуальных психофизических особенностей (устно, письменно на бумаге, письменно на компьютере, в форме тестирования и т.п.). При необходимости таким студентам обеспечиваются соответствующие условия проведения занятий и аттестации, в том числе предоставляется дополнительное время для подготовки ответа на зачете или экзамене.